### **Design and Flight Testing of the ARLISS Rocket and CFD Modeling of the Nosecone Region**

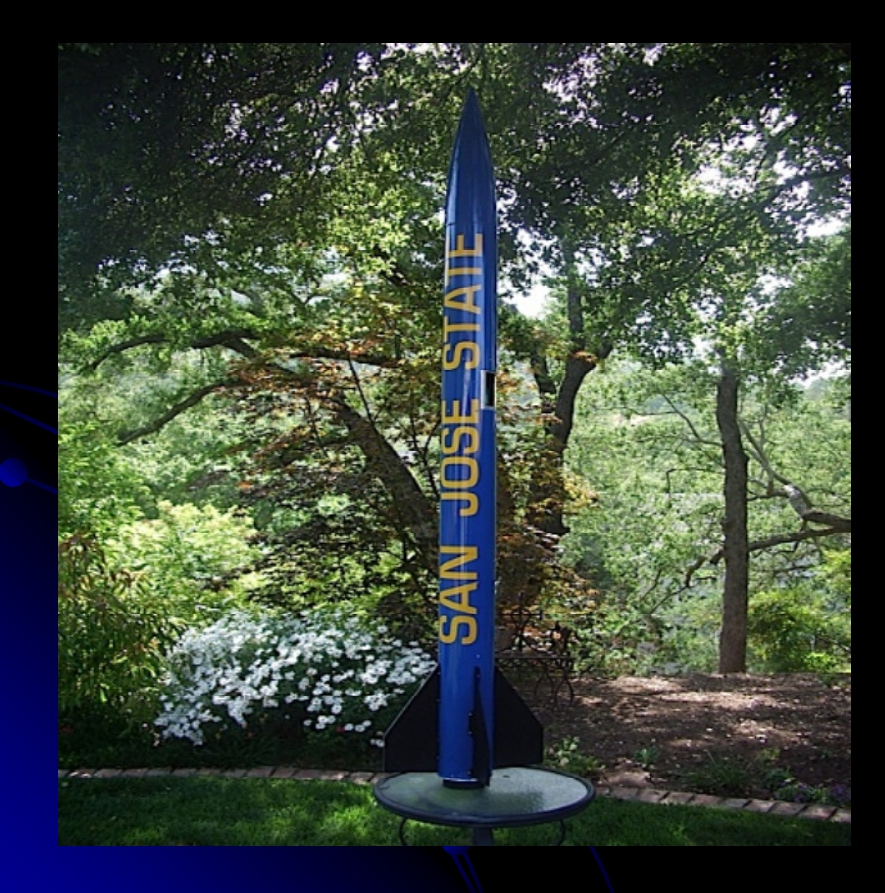

Deeptanshu Arnold\*Patricia NerioAustin EppsDr. P. Papadopoulos

Special Thanks toTom Rouse,Rocketeer

### What is Arliss?

**• A Rocket Launch for International Students** Satellites.

Organization started in 1999 by ProfessorBob Twiggs and AeroPac members.

Two options: CanSat or ComeBack.

# Why Arliss?

- $\bullet$ Provides learning experience for all students
- $\bullet$ Stimulates interests in Rocketry
- $\bullet$  Gain hands on experience with rockets

# Approach

- **Various nose cone profiles were studied** and analyzed using CFD.
- $\bullet$ • Detailed CFD modeling and analysis was done for tangent ogive nose cone.
- **Rocket was designed using Rocksim.**
- Rocket was built and tested. Flight data was recorded and compared with CFD and Rocksim simulations.

## **CFD Analysis**

● 2-D Axisymmetry model Tangent ogive nose cone profile

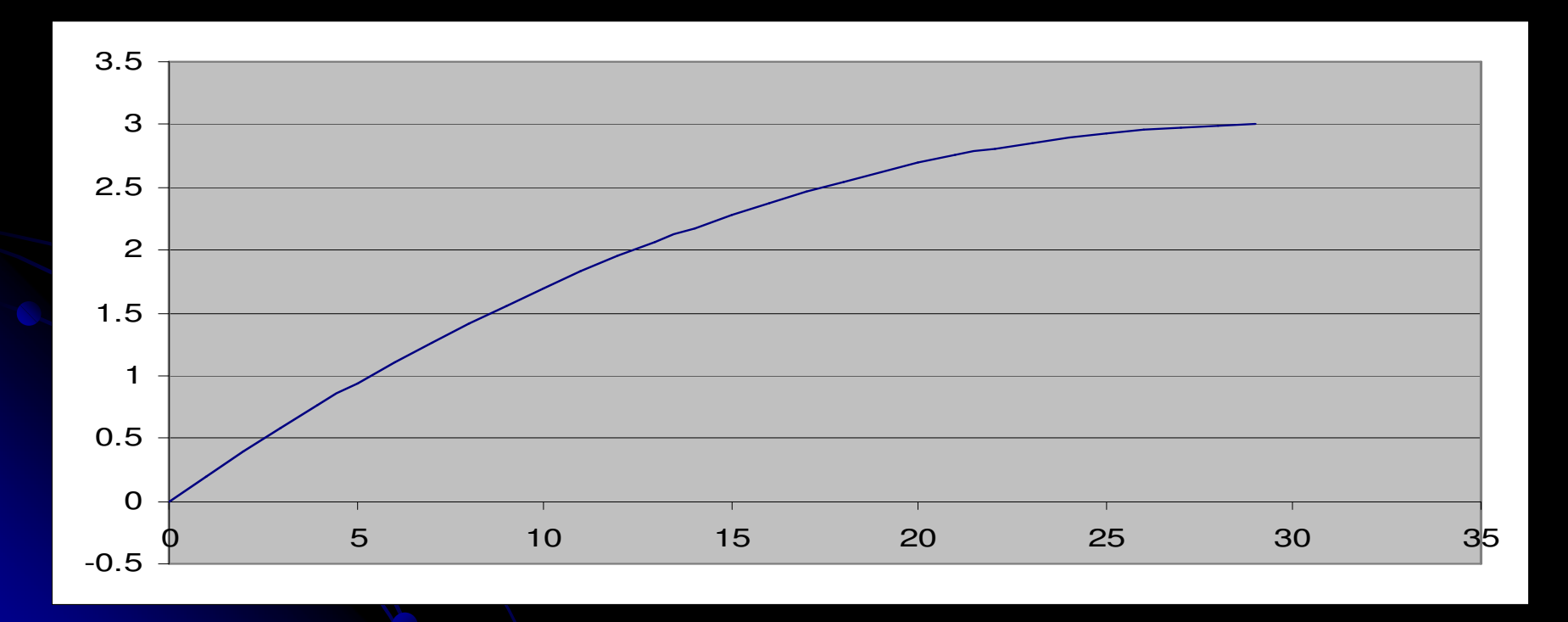

# Grid Modeling

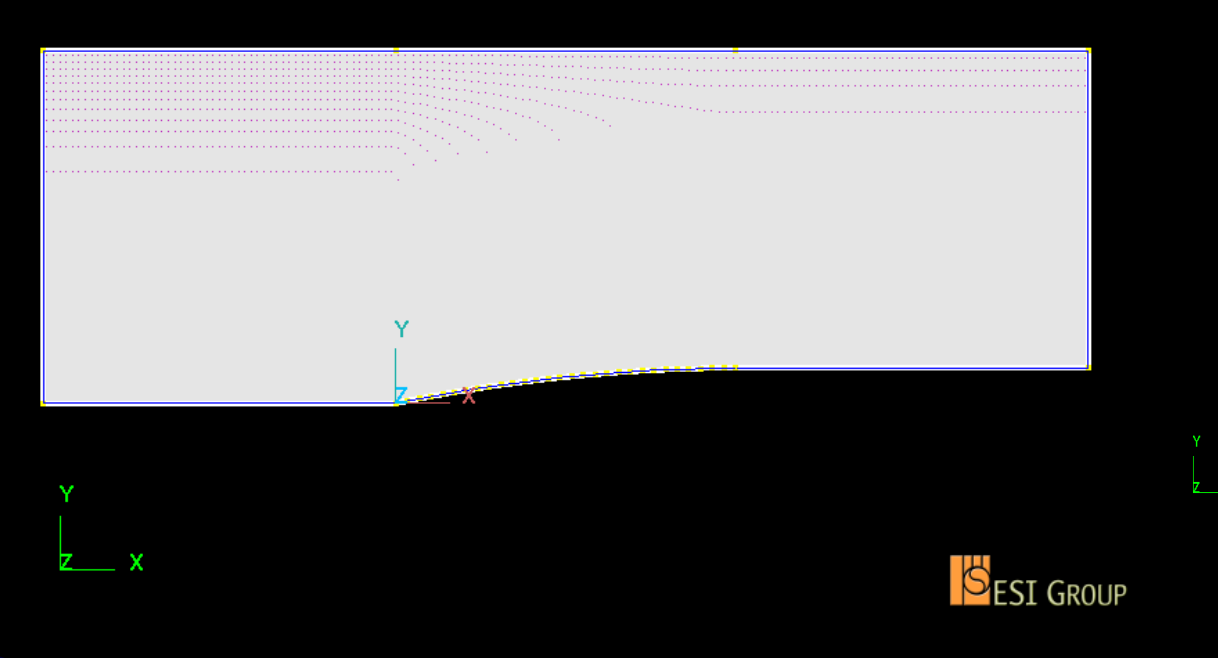

 No of cells: 238203 • Smallest Volume: 4.386218E-14 • Largest Volume: 1.110289E-05 ● Smallest Angle : 32.20°

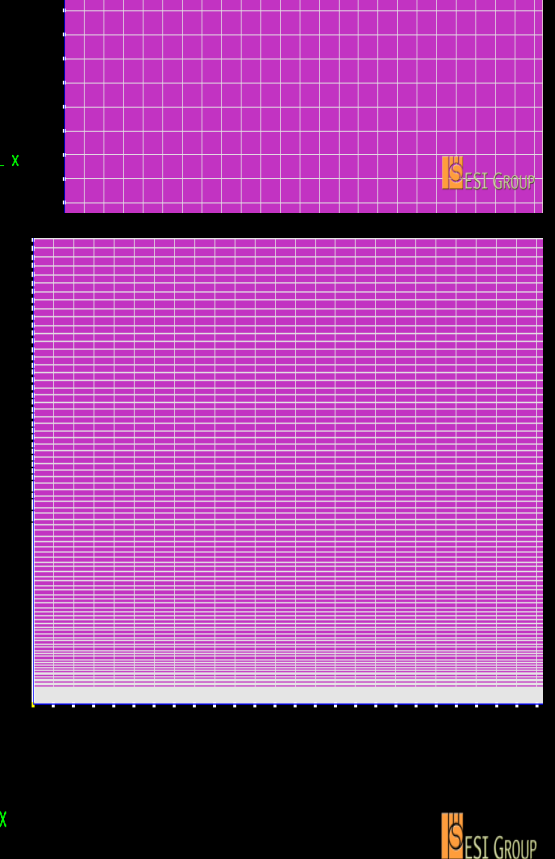

### Results

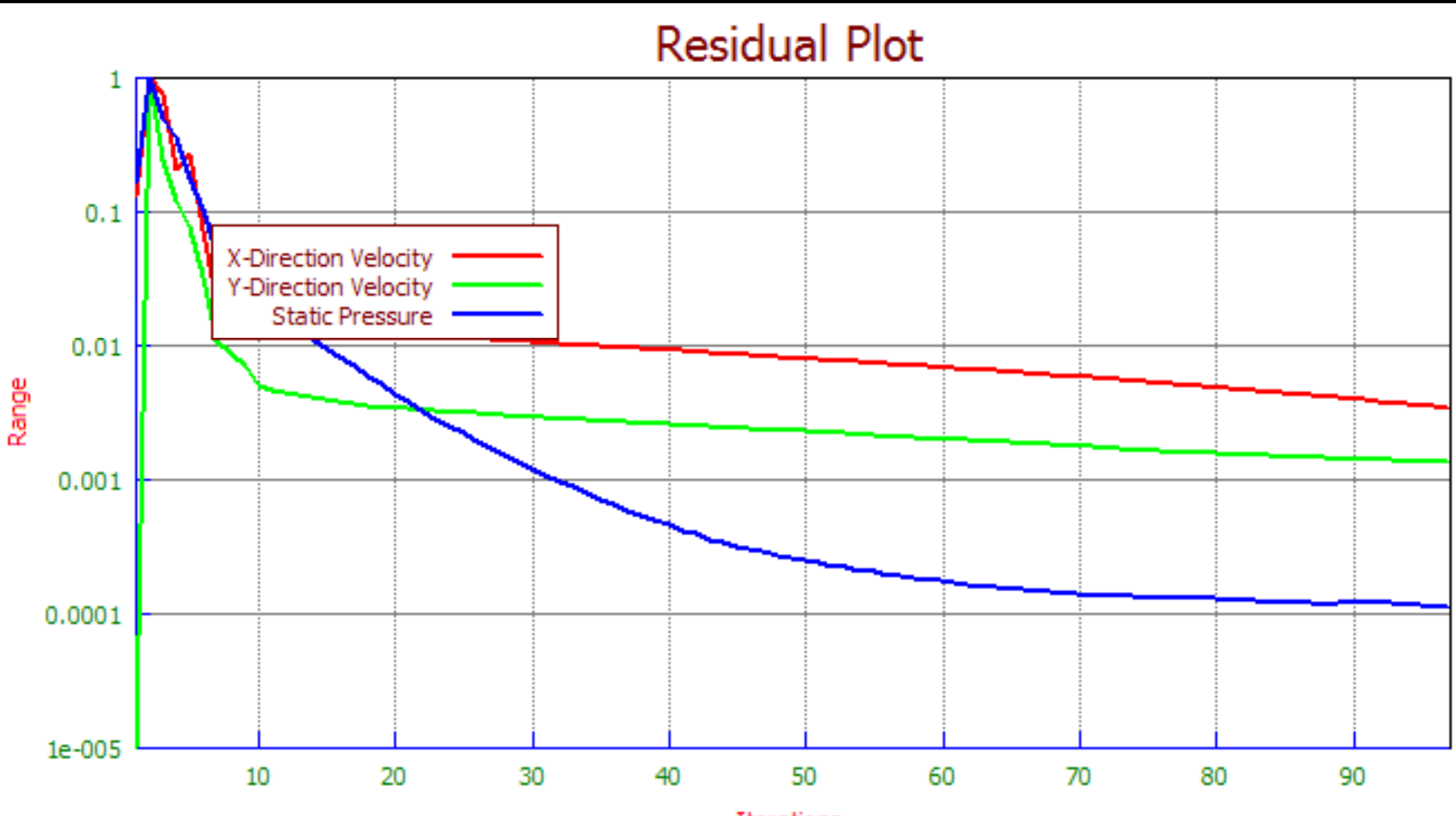

Iterations

## Screen Shots

### Velocity Distribution

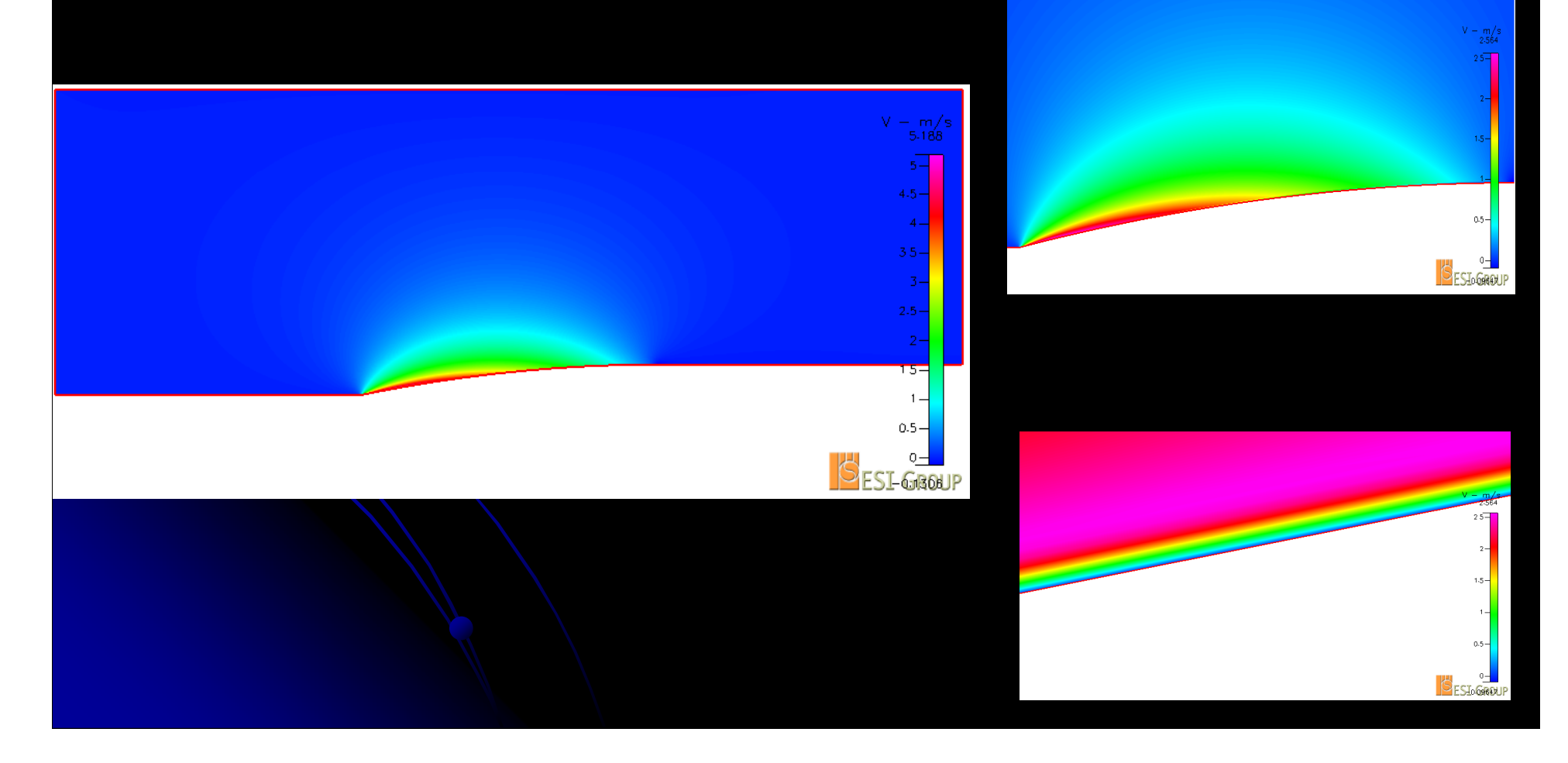

## Pressure Distribution

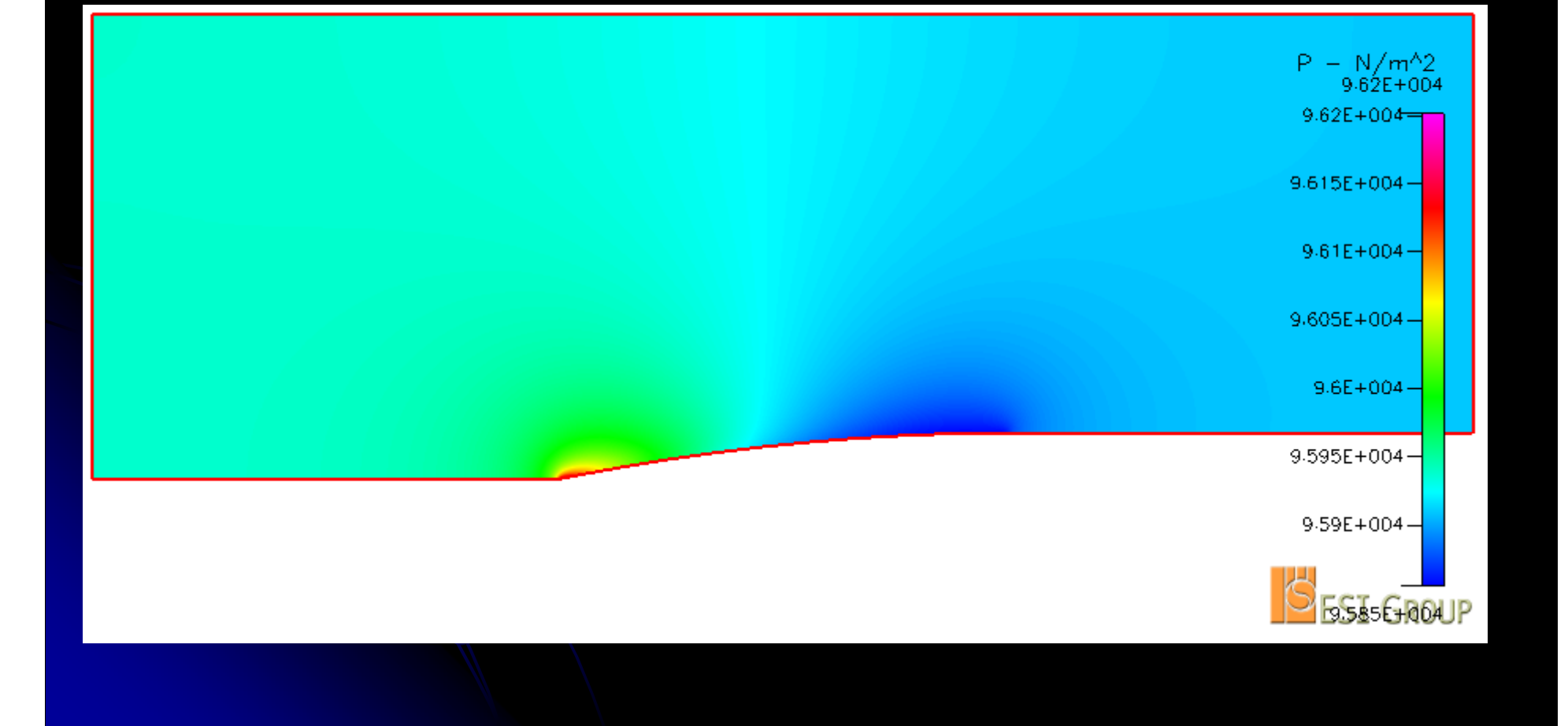

# Results cont.

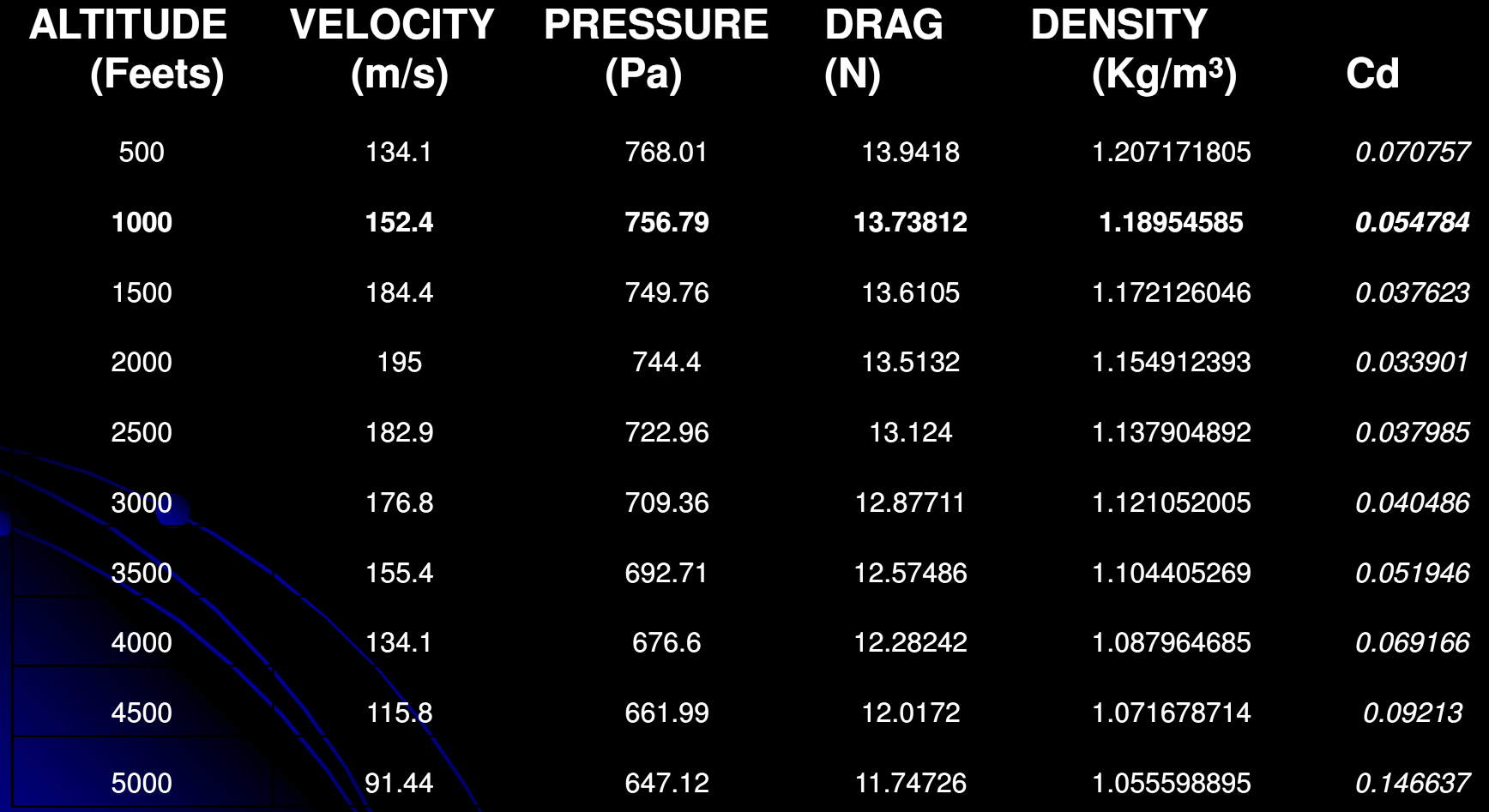

 Step 1: Choose or design components, then assemble them to • Software to design model rockets and simulate their flights. create the rocket.

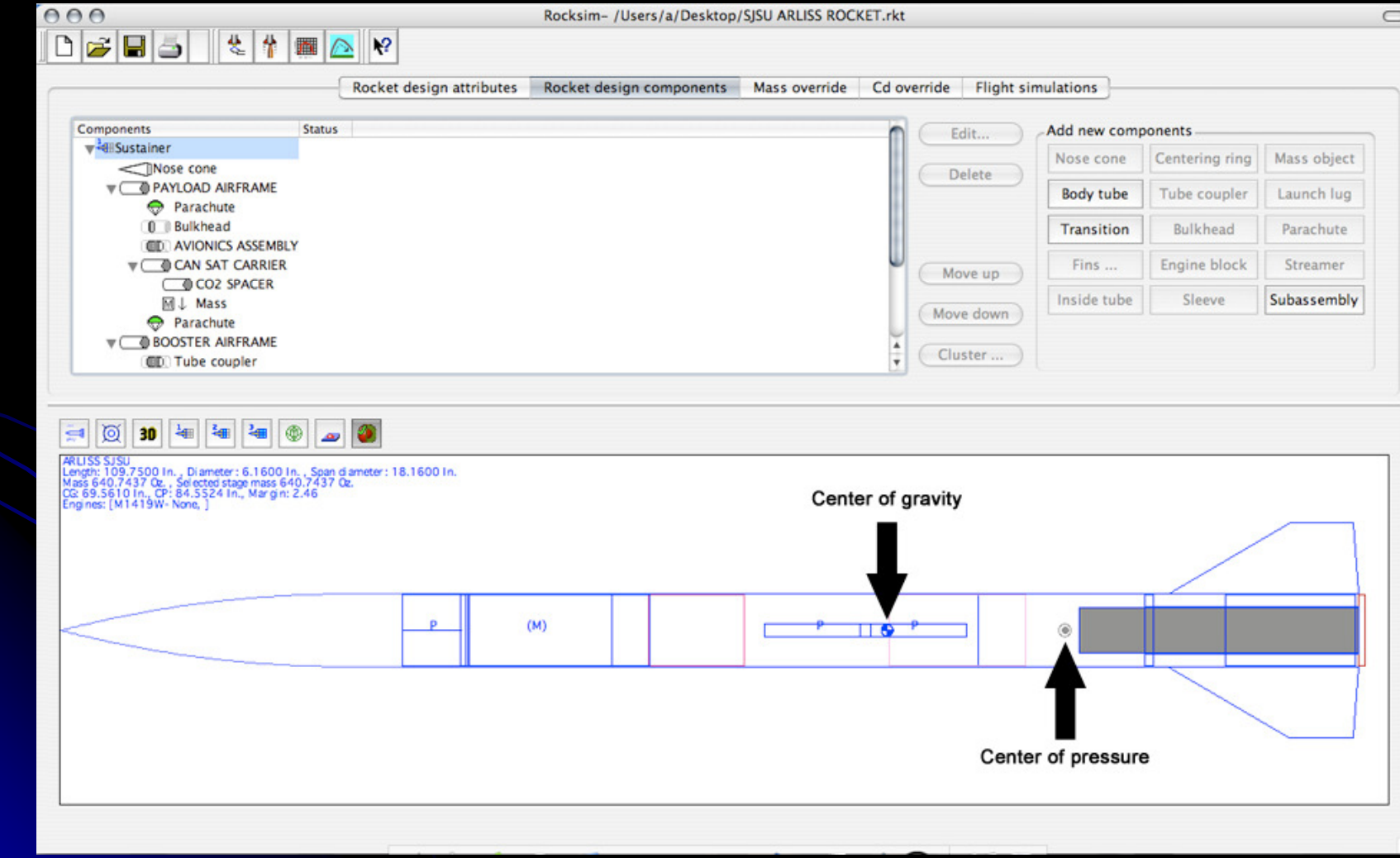

#### Step 2: Choose an engine and set launch conditions.

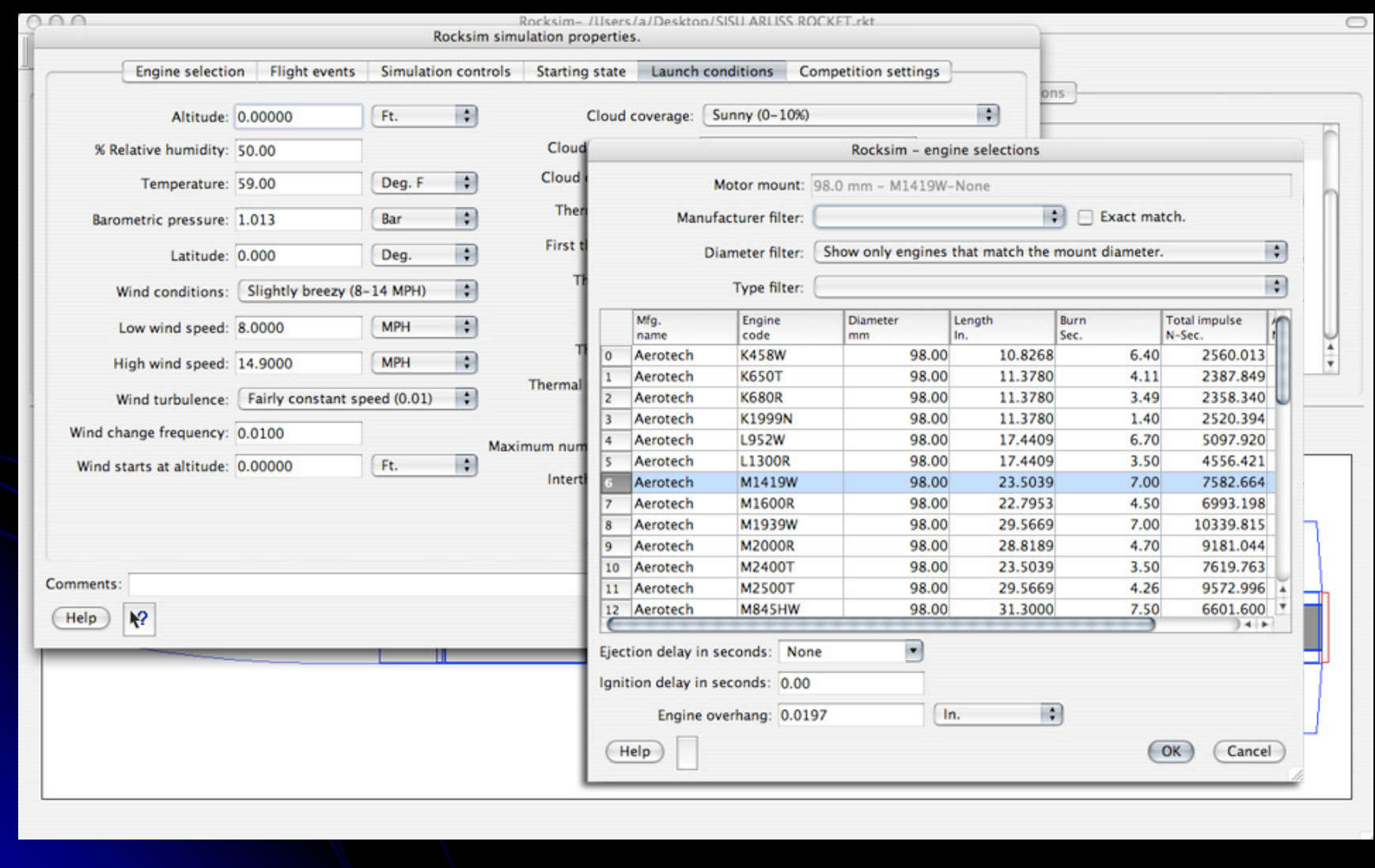

#### Step 3: Run simulation.

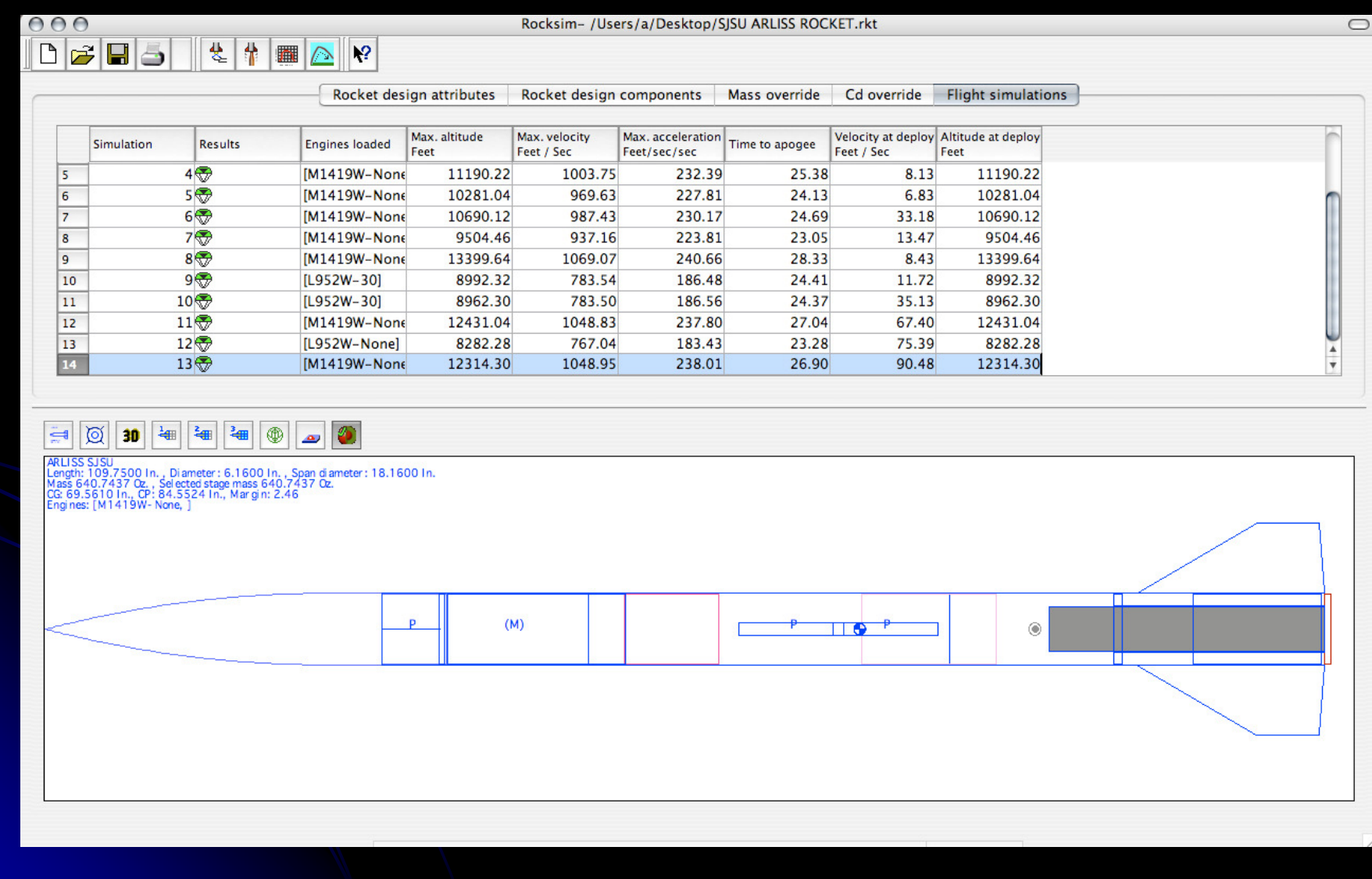

#### Step 3: Run simulation.

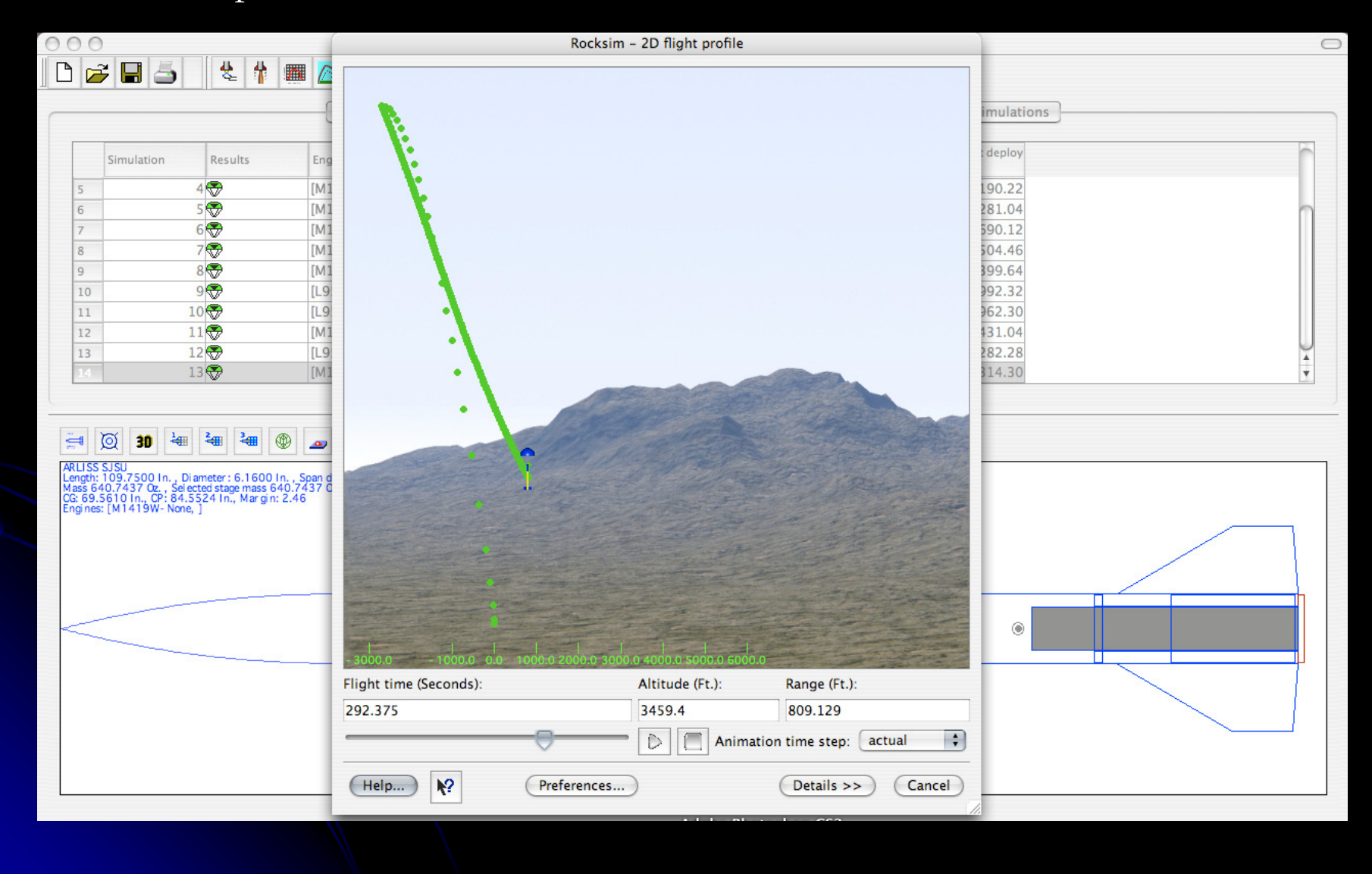

### Rocksim estimated graph of altitude and acceleration

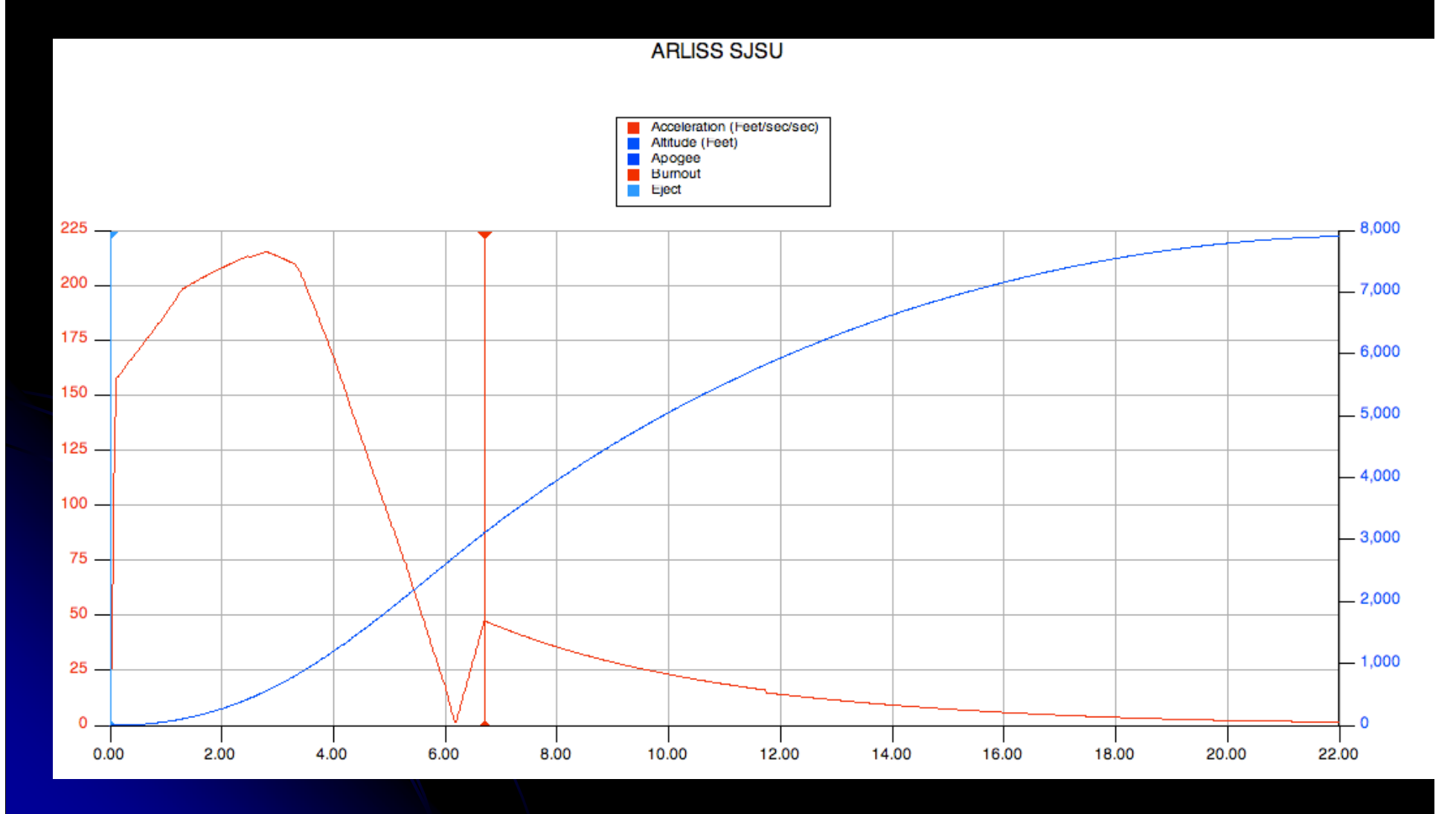

### Main Parts of Rocket

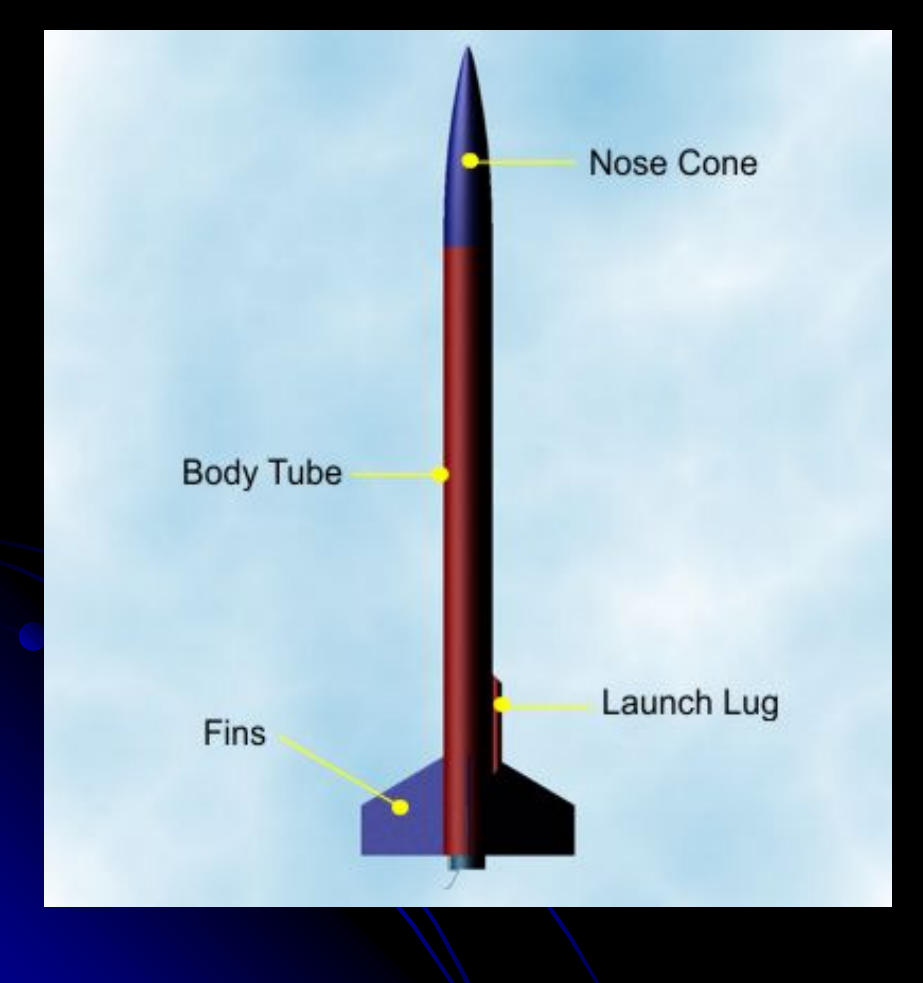

- Nose Cone
	- Parachute
	- GPS
- Body Tube
	- Cansat carrier
	- Electronics Bay
	- Coupler tube
- Booster Frame/Fins
	- -Coupler tube
	- -**Motor**

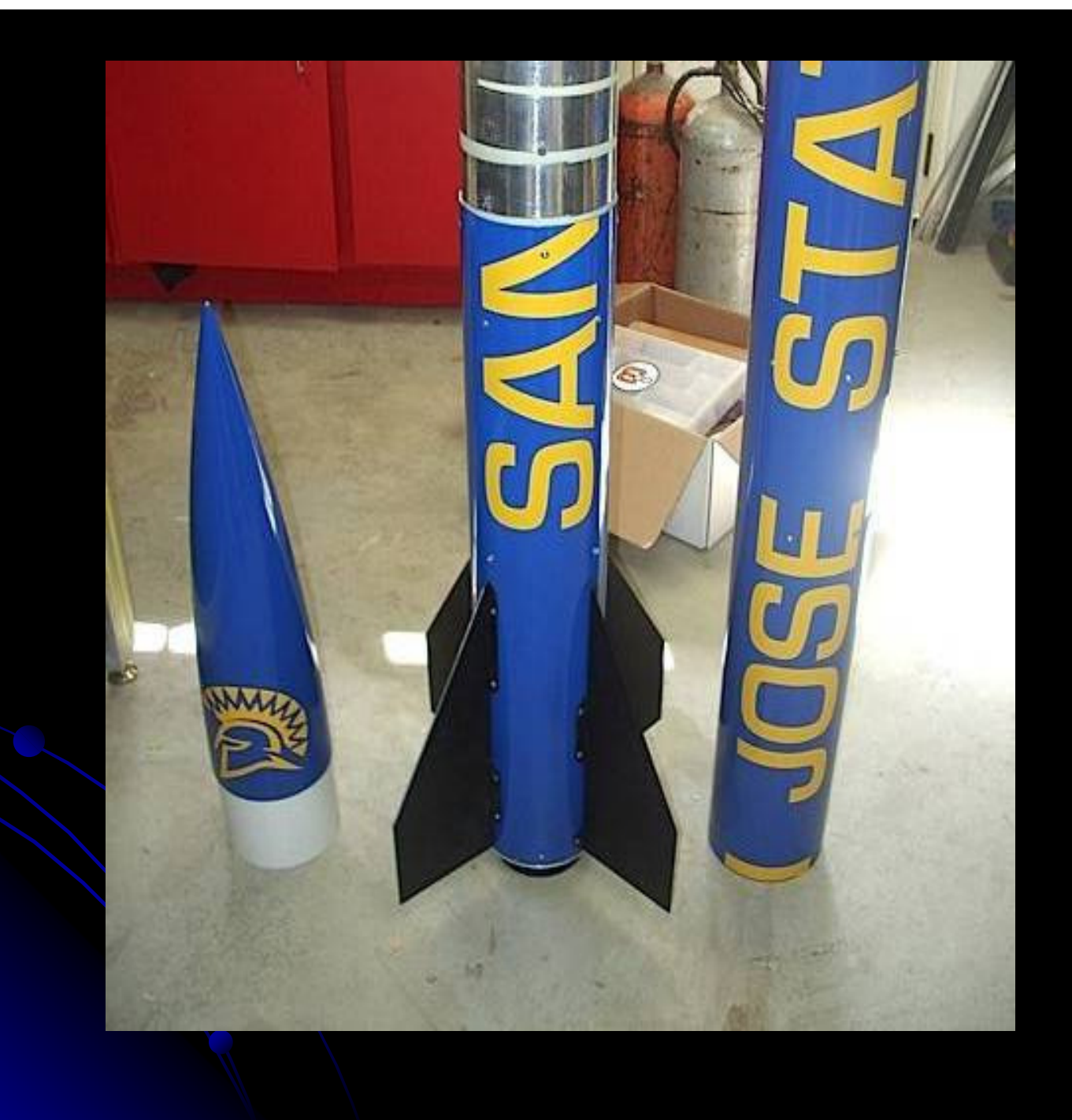

### Rocket Electronics

### 1x BeeLine GPS Transmitter

•

•

- •• Mounted inside the plastic RFtransparent nosecone
- Transmits data on 70cm HAM •radio band
- Uses the Automated Packet •Reporting System (APRS) protocol to communicate with a Kenwood TH-D7A receiver<br>\_
	- Transmits altitude, latitude, longitude, heading, and speed
- · Range of up to 20 miles line-of-•sight
- •• On-board memory to store inflight data

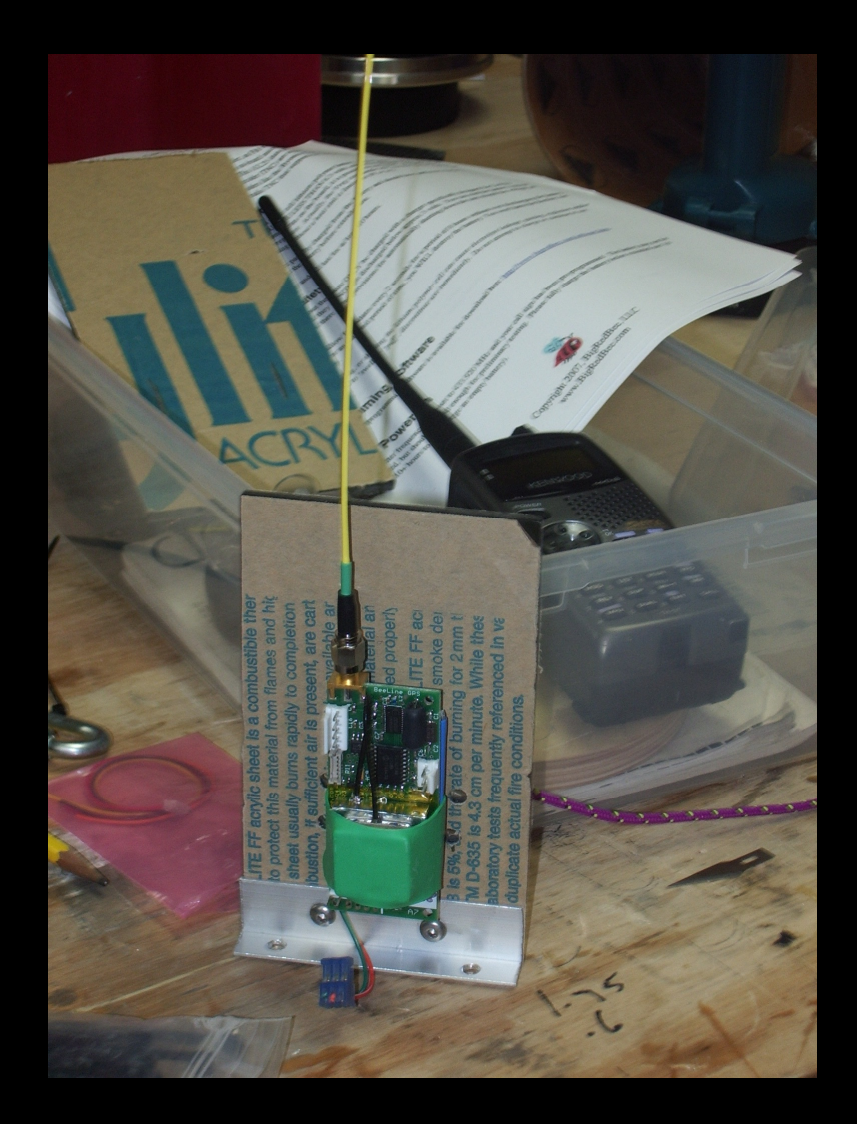

### Rocket Electronics

#### **2x G-Wiz HCX/50 Flight Computers**

•

•

- **Operate simultaneously to** •**provide redundancy**
- **Records acceleration and** •**barometric data**
- **Apogee is detected via** •**accelerometer**
- • **Fires main CO<sup>2</sup> ejection system at apogee to separate booster**
- **Fires secondary CO<sub>2</sub> charge 6 seconds after apogee to separate nosecone and CanSat carrier.**
- • **Computers and ejection system are powered by four 9V Duracell batteries**

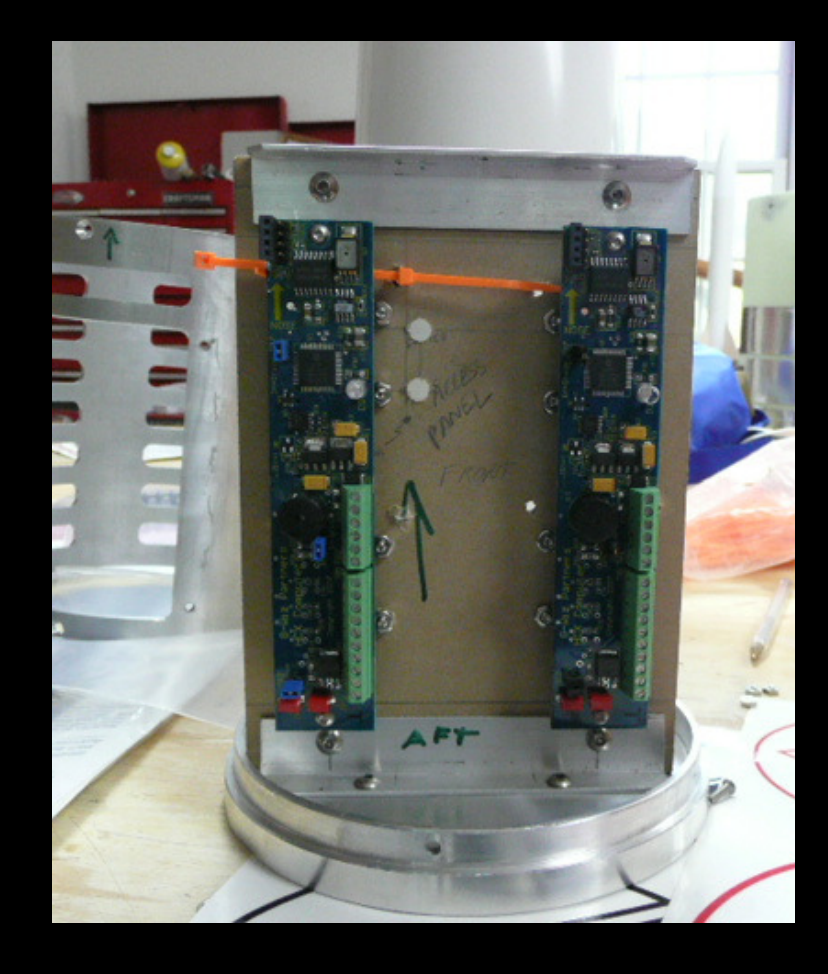

# Electronics Bay

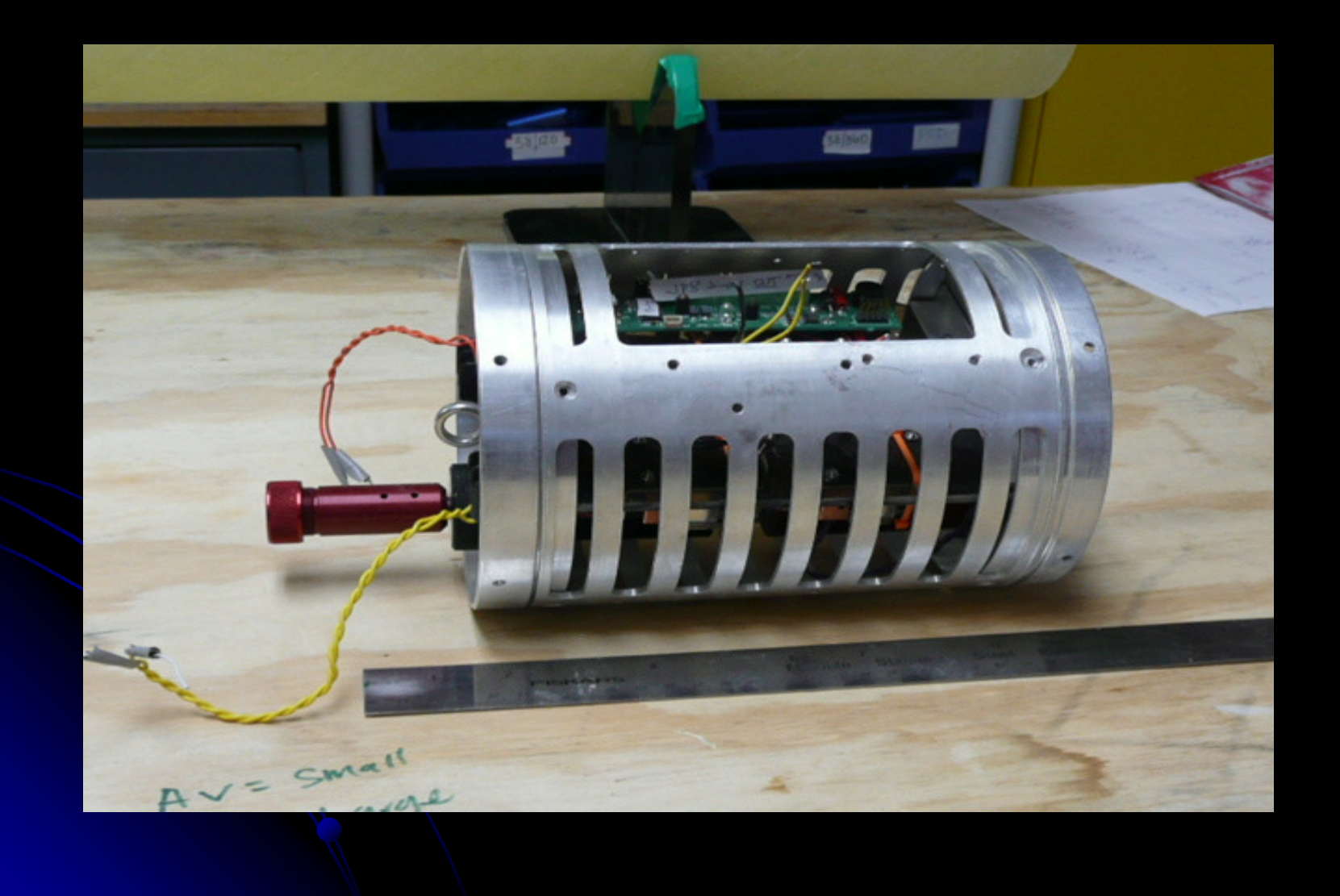

### Acceleration and altitude versus time from flight computer 1

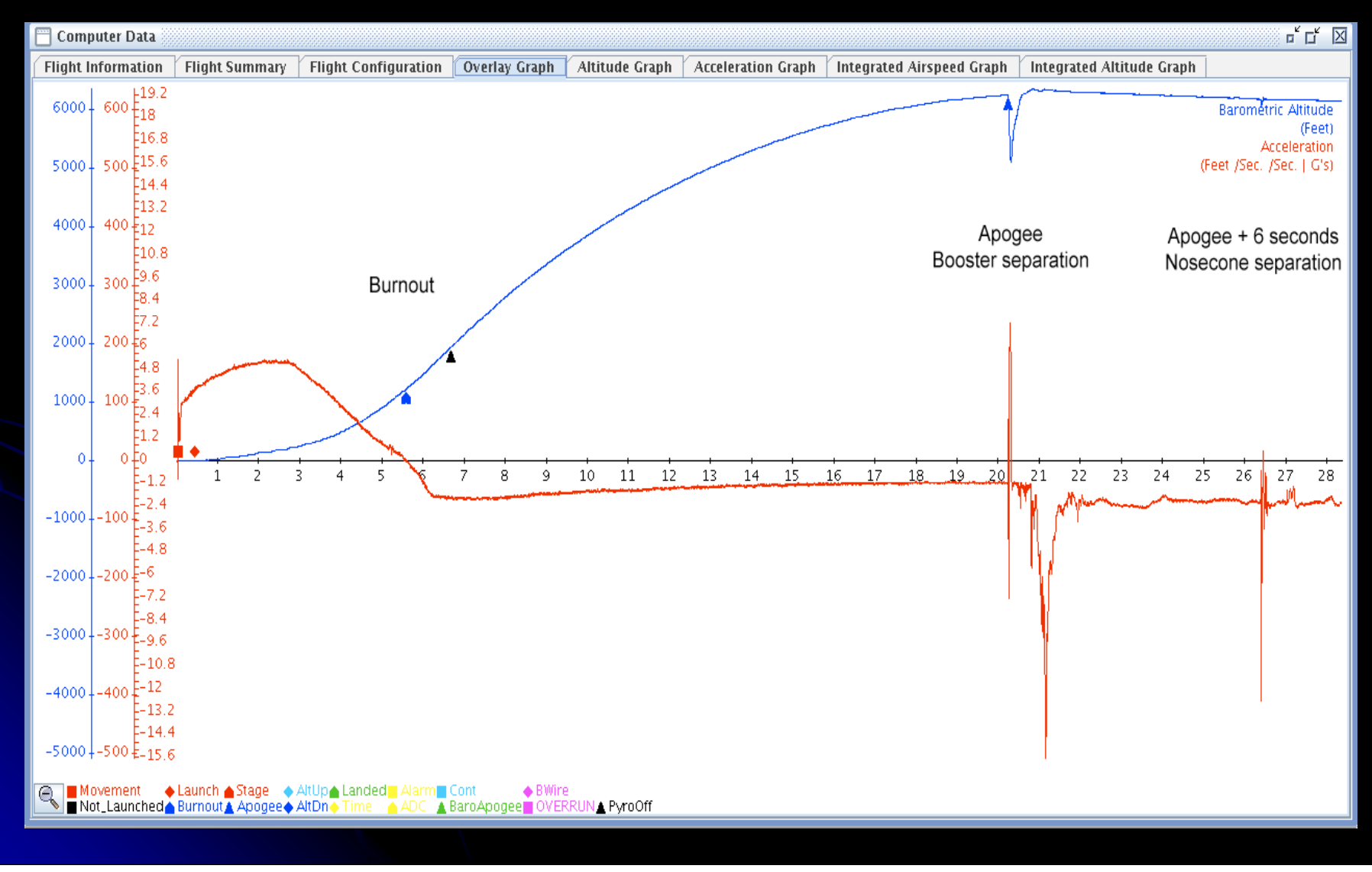

### Acceleration and altitude versus time from flight computer 2

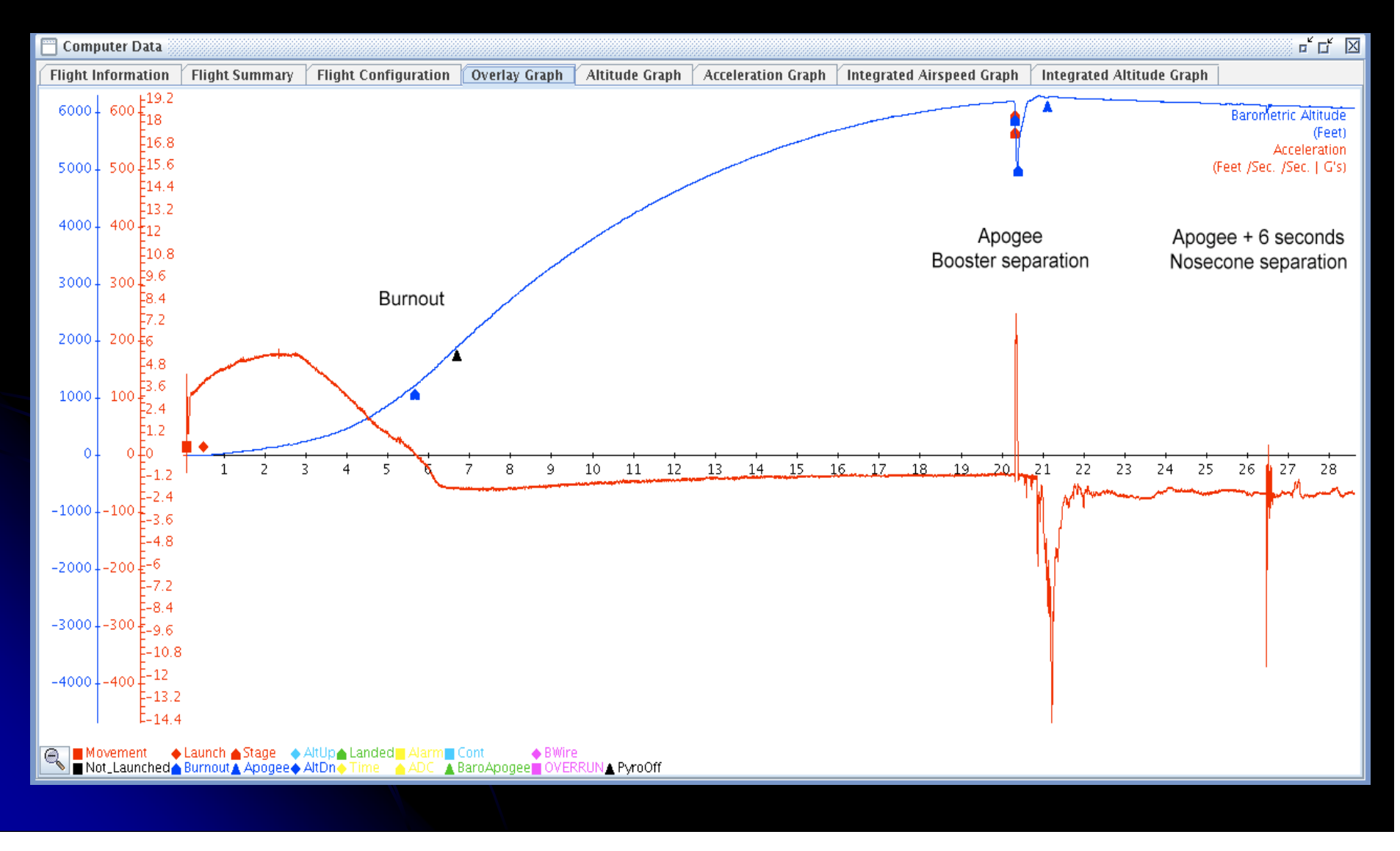

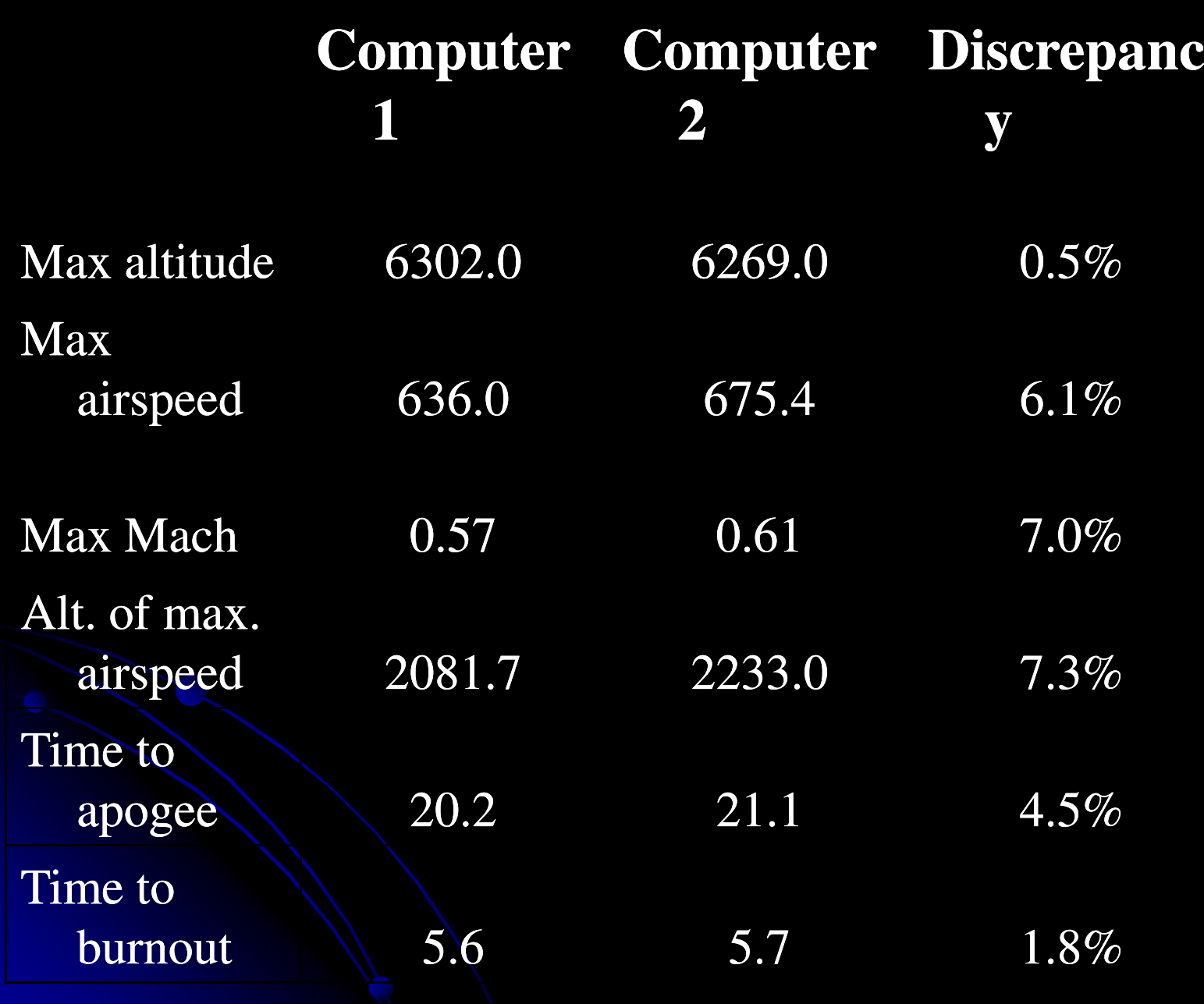

# **Conclusions**

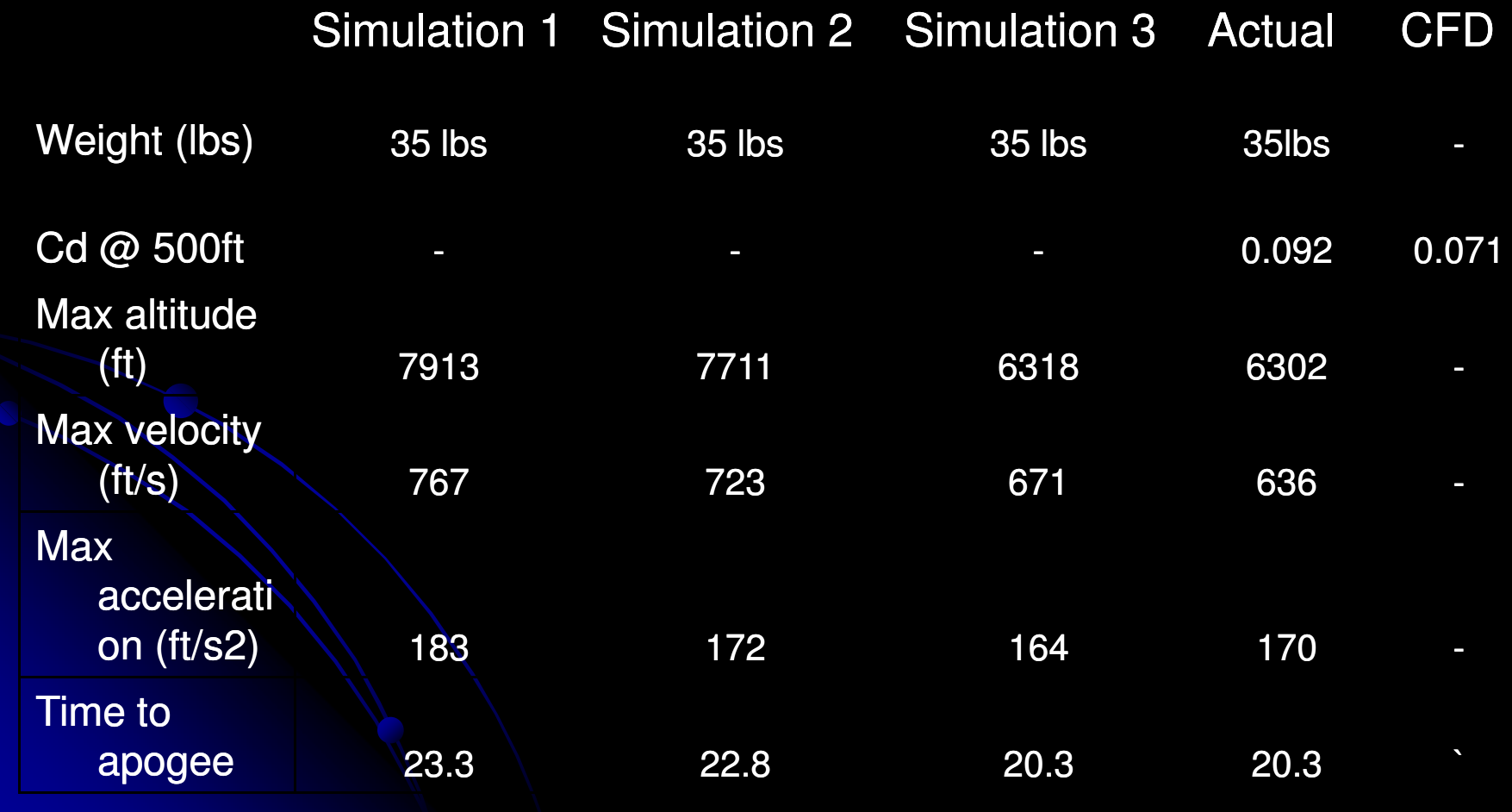

# Dimensions of the Arliss Rocket

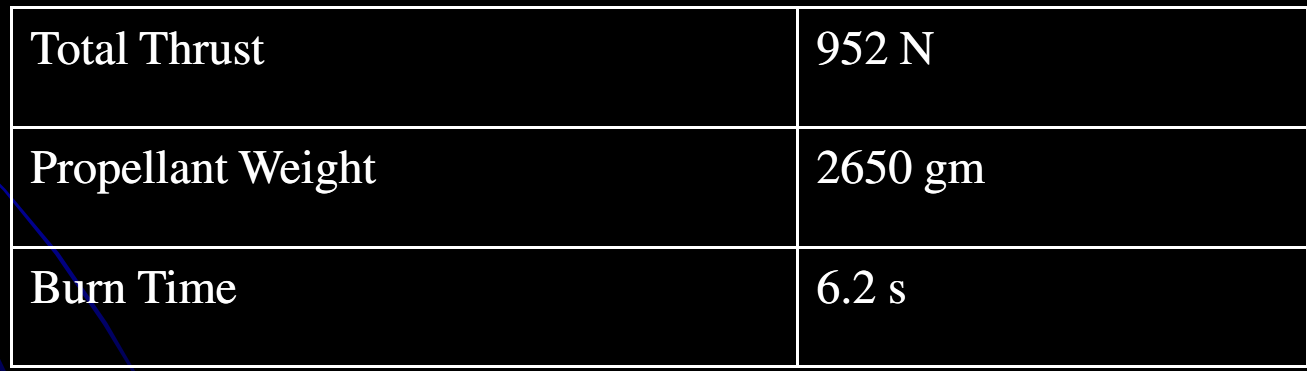